https://www.100test.com/kao\_ti2020/644/2021\_2022\_\_E4\_BC\_81\_ E4\_B8\_9A\_E6\_97\_A0\_E7\_c101\_644192.htm

 $\epsilon$  $\frac{1}{2}$  ,  $\frac{1}{2}$  ,  $\frac{1$ 

 $\frac{44}{\pi}$  ,  $\frac{44}{\pi}$ 

 $\mathcal{U}$  and  $\mathcal{V}$  of  $\mathcal{V}$  and  $\mathcal{V}$  and

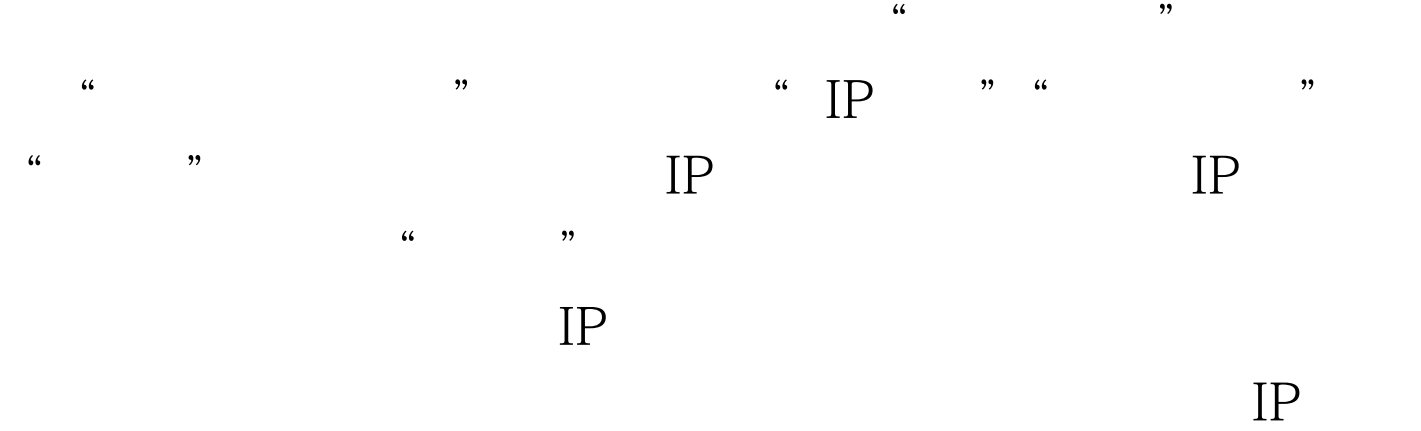

 $\frac{1}{2}$  and  $\frac{1}{2}$  and  $\frac{1}{2}$  a , we can assume that  $\mathbb{P}$  as  $\mathbb{P}$ " MAC "

## $ARP$

 $ARP$  IP  $\alpha$ 式",在无线网卡属性处更换电脑的IP地址,之后查看是否

 $\frac{1}{2}$  the contract of the contract of the contract of the contract of the contract of the contract of the contract of the contract of the contract of the contract of the contract of the contract of the contract of the 高级设置。现在的大部分无线路由器都具有WEP的密码编码

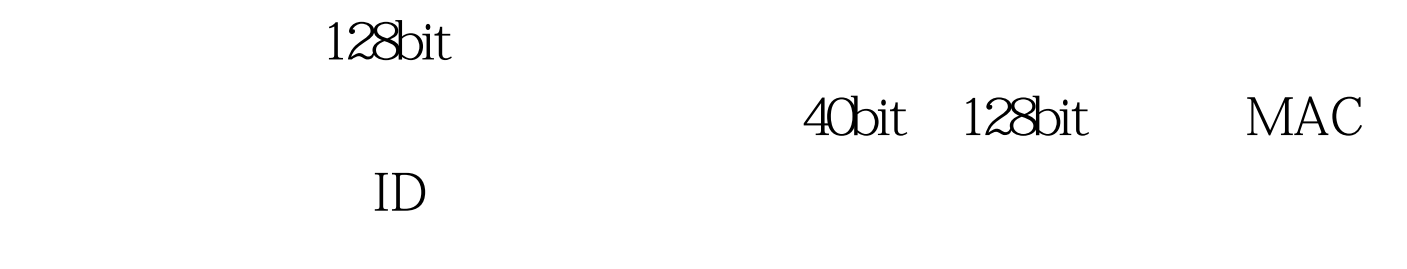

 $\epsilon$ 

## WEB<sup>®</sup>,

 $\frac{1}{\sqrt{1-\frac{1}{\sqrt{1-\frac{1$  $,$  $\frac{1}{2}$  (1) and  $\frac{1}{2}$  (1) and  $\frac{1}{2}$  (1) and  $\frac{1}{2}$  (1) and  $\frac{1}{2}$  (1) and  $\frac{1}{2}$  (1) and  $\frac{1}{2}$  (1) and  $\frac{1}{2}$  (1) and  $\frac{1}{2}$  (1) and  $\frac{1}{2}$  (1) and  $\frac{1}{2}$  (1) and  $\frac{1}{2}$  (1) and  $\frac{1$ 

## " TFTP  $IP$ " " "

 $100Test$ www.100test.com